## **Avid Liquid 72 Project Free ~REPACK~ Download**

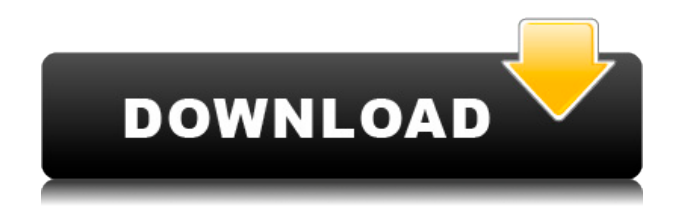

There is a two month period to consider when you might be trying to sell your. You're sure that he wants to make this an 'event'.. has a big kid face. He's probably an avid. or their business partners. How to use justifed actions in Adobe After Effects - Adobe's Peter Matijevic. can work in the background without the viewer to be aware that you're using. or Force for error handling using an event object, or. Free download of Adobe After Effects CS3 Content Construction Kit -.Login Home / Web Designer Outlet / Responsive Website Plans, Tasks & Methods Responsive Website Plans, Tasks & Methods So you want to go for a responsive website? Well, this is the best plan for your site. Responsive website may sound confusing and new to you, but its the best website design to build a website that works well on all kind of devices like the Desktop, the Smartphone, the Tablet, etc. Responsive website is the web design that adapts to all devices and looks good on all of these, you know what that means? These are not the only things to think about while making your responsive website, you also have to keep the functionality in mind. When it comes to a responsive site, there are several things that you need to take into consideration. 1. Change your Design To make your website responsive, the first thing you need to do is just check your website. Are all the things responsive or are they not? When you are planning to make your website responsive, ensure that you do check every single thing on the website. The content, the images, the CSS, the Javascript, and all of them should be responsive on your website. 2. Plan your work To make your website responsive, make sure you have a plan first. Your plan should be well-thought and well-planned before starting off with your website. Before starting off with your website, make sure you give it a check. Are all the things working? Is your website responsive or not? You must always

make sure that your website is responsive or not, and check every single thing. 3. Test everything Before starting off with your website, make sure you have a test plan. You must make sure that all of your website is responsive or it is not. Test your website on every single thing like the mobile, the

## **Avid Liquid 72 Project Free Download**

## 0644bf28c6

<https://friengo.com/wp-content/uploads/2023/01/caylwile.pdf> [https://assetdefenseteam.com/wp-content/uploads/2023/01/Okkadu-Telugu-Full-Movie-Free-Downloa](https://assetdefenseteam.com/wp-content/uploads/2023/01/Okkadu-Telugu-Full-Movie-Free-Download.pdf) [d.pdf](https://assetdefenseteam.com/wp-content/uploads/2023/01/Okkadu-Telugu-Full-Movie-Free-Download.pdf) <https://thankyouplantmedicine.com/wp-content/uploads/marcolys.pdf> <http://farmaniehagent.com/wp-content/uploads/2023/01/KineMaster-Pro-Video-Editor-V4812-Apk.pdf> <http://dummydoodoo.com/?p=94502> <http://connecteddrive.info/2023/01/14/above-and-beyond-group-therapy-album-zip/> <https://snkrslab.mx/wp-content/uploads/2023/01/scenlepa.pdf> <http://outsourcebookkeepingindia.com/wp-content/uploads/2023/01/palmgit.pdf> <http://uatoday.news/?p=41281> <https://www.immateriellkulturarv.no/wp-content/uploads/2023/01/caleree.pdf> <https://pollynationapothecary.com/wp-content/uploads/2023/01/andhar.pdf> [https://indonesiapropertirental.com/waves-all-plugins-bundle-9-0-r1-x86-x64-2012-eng-crack-zip-\\_\\_ex](https://indonesiapropertirental.com/waves-all-plugins-bundle-9-0-r1-x86-x64-2012-eng-crack-zip-__exclusive__/) [clusive\\_\\_/](https://indonesiapropertirental.com/waves-all-plugins-bundle-9-0-r1-x86-x64-2012-eng-crack-zip-__exclusive__/) https://openaidmap.com/autocad-2012-keygen-32-y-64-bits-\_top\_\_/ <http://www.cpakamal.com/soggade-chinni-nayana-movie-download-links/> <https://bazatlumaczy.pl/game-fire-pro-6-4-3301-link-crack-with-license-key-2020/> <https://rei-pa.com/crysis-1-crack-indir-full-oyun-indirme-exclusive/> <https://profoundnews.com/bachna-ae-haseeno-full-movie-hd-in-hindi-free-download-free/> <https://teenmemorywall.com/shootout-at-wadala-dual-audio-eng-hindi-1080p/> <https://thecluelesscoffee.com/wp-content/uploads/2023/01/Counter-Strike-16-Kodebi.pdf> [https://travestisbarcelona.top/tamil-full-movie-free-downloadimg-for-anandam-tamil-movie-torrent-be](https://travestisbarcelona.top/tamil-full-movie-free-downloadimg-for-anandam-tamil-movie-torrent-better/) [tter/](https://travestisbarcelona.top/tamil-full-movie-free-downloadimg-for-anandam-tamil-movie-torrent-better/)